МУНИЦИПАЛЬНОЕ КАЗЁННОЕ ОБЩЕОБРАЗОВАТЕЛЬНОЕ УЧРЕЖДЕНИЕ «СРЕДНЯЯ ОБЩЕОБРАЗОВАТЕЛЬНАЯ ШКОЛА №15» ИЗОБИЛЬНЕНСКОГО ГОРОДСКОГО ОКРУГА СТАВРОПОЛЬСКОГО КРАЯ

**ПРИНЯТО** Педагогическим советом Протокол № 1 «30» августа 2023г

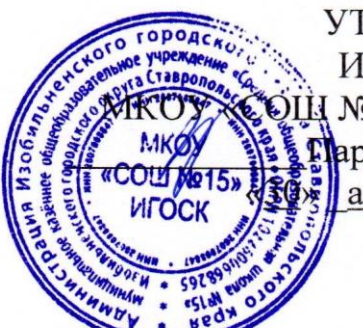

**УТВЕРЖДАЮ** ИО директора №15» ИГОСК арохнинаН.А.. августа 2023г

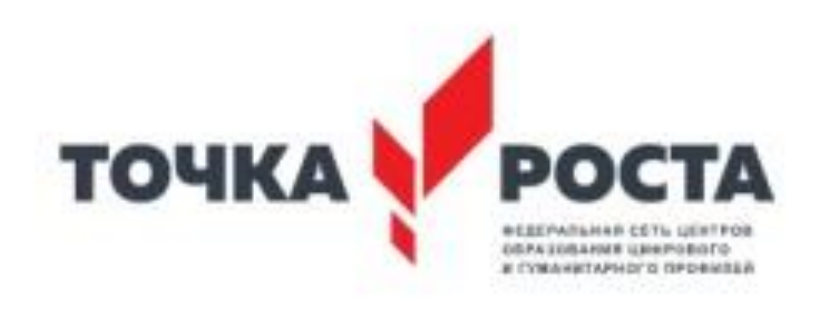

### **ДОПОЛНИТЕЛЬНАЯ ОБЩЕОБРАЗОВАТЕЛЬНАЯ ОБЩЕРАЗВИВАЮЩАЯ ПРОГРАММА «Цифровое искусство VR»**

**Направленность программы** техническая **Уровень программы** базовая **Возраст обучающихся** 11-17 лет **Срок реализации программы** 1 год обучения

> Составитель: педагог дополнительного образования Ивакина Елена Евгеньевна

ст. Староизобильная 2023

#### **Пояснительная записка.**

Программа разработана на основе:

1. Федеральный закон от 29.12.2012 №273-ФЗ «Об образовании в Российской Федерации» - статья 2 пункты 9, 10, 14; статья 10, пункт 7; статья 12 пункты 1, 2, 4; статья 23 пункты 3, 4; статья 28 пункт 2; статья 48 пункт 1; 75 пункты 1-5; 76.

2. Концепция развития дополнительного образования детей (утверждена распоряжением Правительства Российской Федерации от 04.09.2014 №1726-р)

3. Методические рекомендации по проектированию дополнительных общеразвивающих программ (включая разноуровневые программы). Письмо Министерства образования и науки российской федерации N 09-3242 от 18 ноября 2015 г.

4. Порядок организации и осуществления образовательной деятельности по дополнительным общеобразовательным программам. Утвержден приказом Министерства просвещения Российской Федерации от 9 ноября 2018 г. №196.

5. СанПин 2.4.4.3.3172-14 «Санитарно-эпидемиологические требования к устройству, содержанию и организации режима работы образовательных организаций дополнительного образования детей» (утверждены постановлением Главного санитарного врача Российской Федерации от 04.07.2014 №41).

**6.** Методические рекомендации по проектированию дополнительных общеразвивающих программ (включая разноуровневые программы).Письмо от 18.11.2015 г. № 09-3242 МОиН РФ.

**Направленность программы –** техническая. Программа предусматривает включение задач и заданий, трудность которых определяется не столько содержанием, сколько новизной и необычностью ситуации. Это способствует появлению желания отказаться от образца, проявить самостоятельность, формированию умений работать в условиях поиска, развитию сообразительности, любознательности.

**Новизна данной программы** заключается в том, что в процессе освоения программы у учащихся формируются уникальные базовые компетенции в работе с современным компьютерным искусством путем погружения в проектную деятельность через освоение технологий мультимедии и нет-арт. Отличительной особенностью программы является то, что основной формой обучения является метод решения практических ситуаций.

**Актуальность** Актуальность программы заключается в получении учащимися начальных умений и навыков в области проектирования и разработки VR/AR контента и работы с современным оборудованием. Это позволяет детям и подросткам приобрести представление об инновационных профессиях будущего: дизайнер виртуальных миров, продюсер AR игр, режиссер VR фильмов, архитектор адаптивных пространств, дизайнер интерактивных интерфейсов в VR и AR и др. В программе рассматриваются технологические аспекты реализации систем виртуальной и дополненной реальности: специализированные устройства, этапы создания систем VR/AR реальности, их компонентов, 3D-графика для моделирования сред, объектов, персонажей, программные инструментарии для управления моделью в интерактивном режиме в реальном времени.

В основу программы «Цифровое искусство VR» заложены принципы практической направленности - индивидуальной или коллективной проектной деятельности.

Уникальность данной программы обусловлена использованием в образовательном процессе большого многообразия современных технических устройств виртуальной и дополненной реальности, что позволяет сделать процесс обучения не только ярче, но и нагляднее и информативнее. При демонстрации возможностей имеющихся устройств используются мультимедийные материалы, иллюстрирующие протекание различных физических процессов, что повышает заинтересованность учащихся к данному виду деятельности.

**Педагогическая целесообразность** заключается в том, что она является целостной и непрерывной в течение всего процесса обучения, позволяет учащемуся шаг за шагом раскрывать в себе творческие возможности и самореализоваться в современном цифровом мире. В процессе программирования дети получат дополнительные умения и навыки в области физики, механики, электроники и информатики. Использование дополненной и виртуальной реальности повышает мотивацию учащихся к обучению техническим наукам, в том числе в общеобразовательной школе.

**Отличительной особенностью данной программы** от уже существующих является усиление практической направленности деятельности обучающихся, она составлена с учётом интересов детей, их возможностей, уровня подготовки и владения практическими умениями и навыками и охватывает познавательную сферу основ информатики и ИКТ.

Предлагаемая программа предназначена для формирования элементов логической и алгоритмической грамотности, коммуникативных умений младших школьников с применением групповых форм организации занятий и использованием современных средств обучения. Создание на занятиях ситуаций активного поиска, предоставление возможности сделать собственное «открытие», знакомство с оригинальными путями рассуждений позволят обучающимся реализовать свои возможности, приобрести уверенность в своих силах.

**Адресатом программы** дополнительного образования являются дети в возрасте от 11 до 17 лет, проявляющие интерес к технологиям виртуальной и дополненной реальности, разработке 3D видеоигр и созданию мультимедийных материалов на базе 3D графики и анимации.

**Срок реализации:** 1 год обучения.

#### **Формы обучения**: очная

**Режим занятий:** Форма занятий – групповая. Продолжительность занятия 40 минут, 5 занятий в неделю по 1-2 часа – 324 часа в год.

**Цель программы:** формирование у учащихся начальных умений и навыков в работе с цифровым искусством через погружение в виртуальную реальность.

#### **Задачи программы:**

### *Образовательные (программные):*

 дать понятие о цифровом искусстве через погружение в виртуальную реальность;

- развить у учащихся интерес к 3D-графике и анимации;
- дать представление о конструктивных особенностях и принципах работы VR/AR-устройств;
- дать учащимся базовые навыки работы с современными пакетами 3D моделирования (Blender 3D), платформами, предназначенными для создания приложений виртуальной и дополненной реальности (Unity Personal + Vuforia);
- развить у учащихся навыки программирования.

## *Личностные:*

- формирование навыков трудолюбия, бережливости, усидчивости, аккуратности при работе с оборудованием;
- формирование позитивных личностных качеств учащихся: целеустремленности, коммуникативной и информационной культуры, изобретательности и устойчивого интереса к технической деятельности;
- понимание социальной значимости применения и перспектив развития VR/AR-технологий;
- формирование умения работать в команде.

## *Метапредметные:*

- развить у учащихся специальные компетенции на решение технологических задач в различных технических областях;
- развивать пространственное воображение, внимательность к деталям, ассоциативное и аналитическое мышление;
- мотивировать учащихся к нестандартному мышлению, изобретательству и инициативности при выполнении проектов в области цифрового искусства.

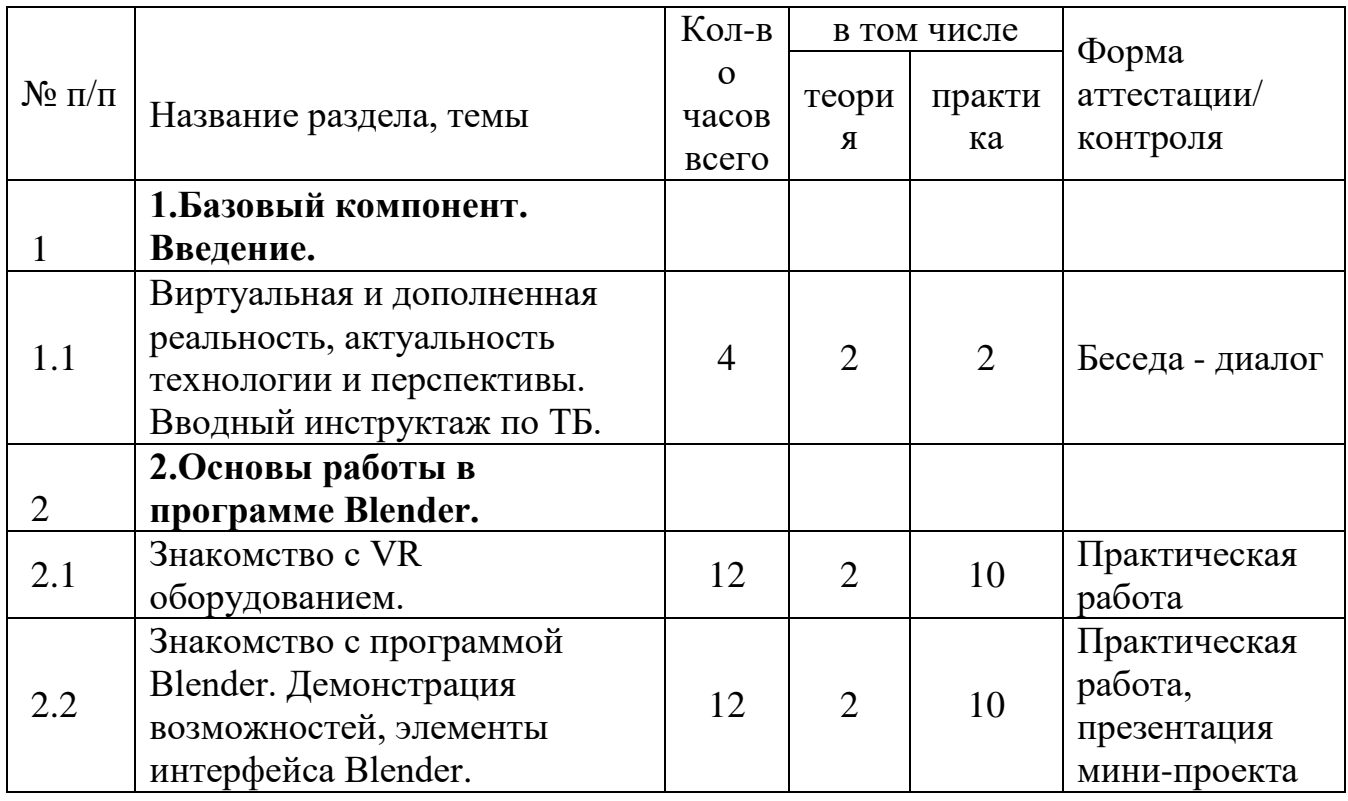

#### **Содержание программы. Учебный план.**

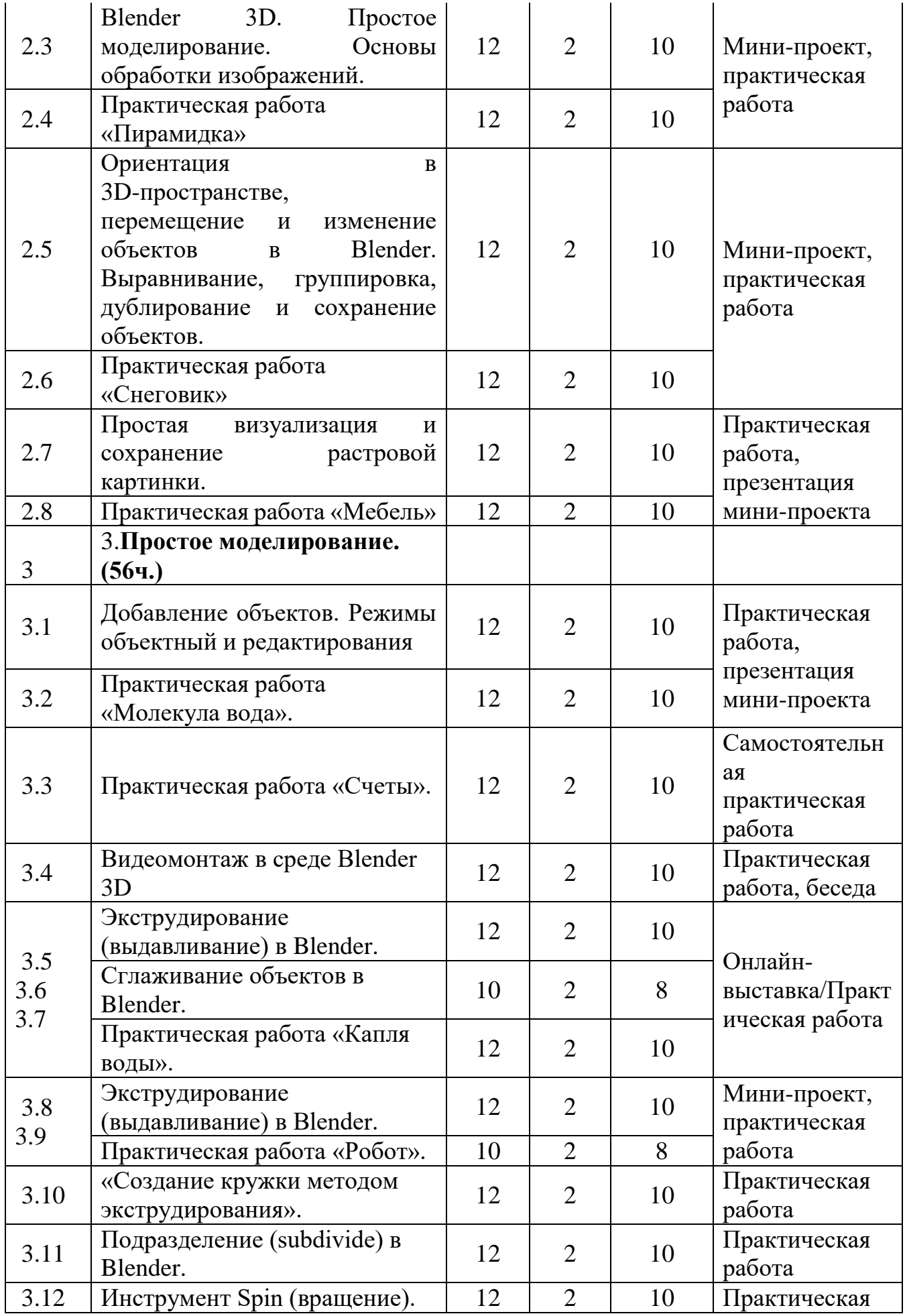

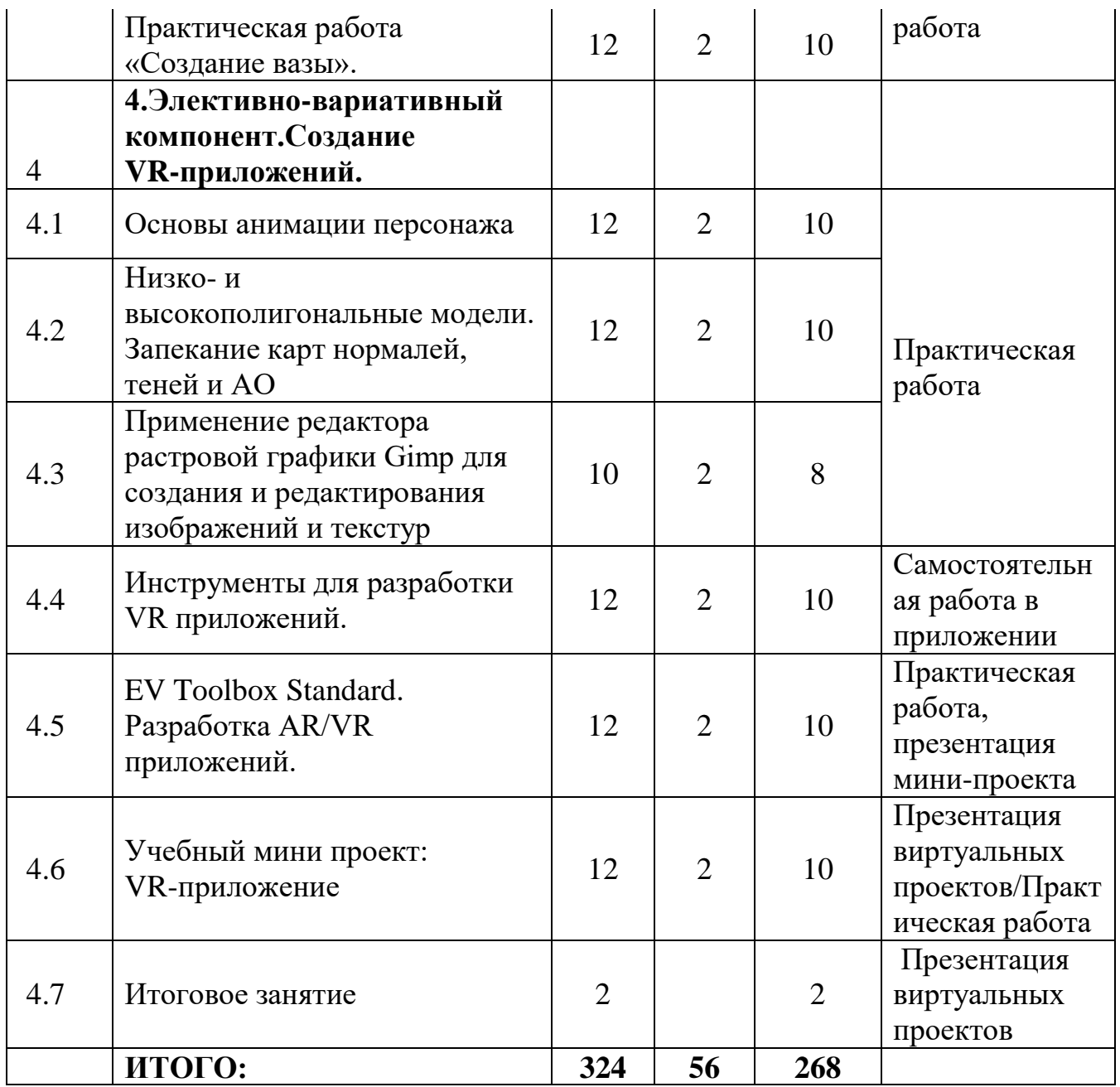

## **Содержание учебного плана программы.**

### **1. Базовый компонент. Введение.**

**1.1. Виртуальная и дополненная реальность, актуальность технологии и перспективы. Вводный инструктаж по ТБ.** 

**Теория:** Понятие «моно/стерео», активное/пассивное стерео. Правила обращения со шламами и очками. Обзор современных систем виртуальной и дополненной реальности. Актуальность технологии и перспективы развития. Ограничение времени при работе со шлемами и очками.

Упражнения: разминка для глаз. Правила поведения в учебных помещениях. Техника безопасности, правила пожарной безопасности (ознакомление с путями эвакуации в случае возникновения пожара).

**Формы организации учебной деятельности и формы обучения на занятии:**  теоретическое занятие, фронтальная.

**Методы и приемы**: наглядно-демонстрационный, словесный, метод модульного обучения.

**Дидактический материал**: инструктаж по ТБ, пожарной безопасности, план эвакуации, правила дорожного движения, фото- и видеоматериалы, специальная литература.

**Материалы и инструменты**: шлем виртуальной реальности, компьютер, очки виртуальной реальности VR, смартфон на системе Android

**Методы и формы контроля:** опрос, собеседование, беседа-диалог.

## **2. Основы работы в программе Blender.**

## **2.1. Знакомство с оборудованием.**

**Теория:** Знакомство с оборудованием.

**2.2. Практика:** Знакомство с программой Blender. Демонстрация возможностей, элементы интерфейса Blender. Основы обработки изображений. Примитивы.

**Формы организации учебной деятельности и формы обучения на занятии:** комбинированное занятие, фронтальная.

**Методы и приемы**: наглядно-демонстрационный, метод проблемного обучения, метод модульного обучения, словесный.

**Дидактический материал**: фото- и видеоматериалы, специальная литература.

**Материалы и инструменты**: шлем виртуальной реальности, компьютер, очки виртуальной реальности VR, смартфон на системе Android, веб-камера.

**Методы и формы контроля**: опрос, наблюдение, самостоятельная практическая работа.

**2.2. Знакомство с программой Blender. Демонстрация возможностей, элементы интерфейса Blender.** 

**Теория:** Знакомство с пользовательским интерфейсом и структурой окон Blender 3D. Координатные оси. Вершины, ребра, грани. Назначение инструментов в Blender 3D. Скульптурный режим.

**Практика:** Ориентация в 3D-пространстве, перемещение и изменение объектов в Blender.

Выравнивание, группировка и сохранение объектов. Простая визуализация и сохранение растровой картинки.

**Формы организации учебной деятельности и формы обучения на занятии**: комбинированное занятие, практическое занятие, фронтальная, групповая, индивидуальная с консультацией педагога.

**Методы и приемы**: наглядно-демонстрационный, словесный, методы практической работы, метод модульного обучения, метод проектов.

**Дидактический материал**: фото- и видеоматериалы, специальная литература.

**Материалы и инструменты**: компьютер, ноутбуки, флипчарт магнитно-маркерный на роликах, графический планшет, интерактивная доска, проектор.

**Методы и формы контроля**: практическая работа, мини-проект, опрос, наблюдение.

**2.3. Blender 3D. Простое моделирование. Основы обработки изображений. 2.4.Практическая работа «Пирамидка»** 

**Теория:** Вершины, ребра, грани. Назначение модификаторов в Blender 3D. **Практика:** Добавление объектов. Режимы объектный и редактирования.

**Формы организации учебной деятельности и формы обучения на занятии**: комбинированное занятие, практическое занятие, групповая, индивидуальная с консультацией педагога.

**Методы и приемы**: наглядно-демонстрационный, словесный, методы практической работы, метод модульного обучения, метод проектов.

**Дидактический материал**: фото- и видеоматериалы, специальная литература.

**Материалы и инструменты**: компьютер, ноутбуки, флипчарт магнитно-маркерный на роликах, графический планшет, интерактивная доска, проектор.

**Методы и формы контроля**: практическая работа, мини-проект, опрос, наблюдение, оценивание.

**2.5. Ориентация в 3D-пространстве, перемещение и изменение объектов в Blender. Выравнивание, группировка, дублирование и сохранение объектов. 2.6. Практическая работа «Снеговик»** 

**Теория:** Понятие игрового цикла. Стандартные функции, применяемые для инициализации игры и выполняющиеся на события «Прорисовка кадра» и «Присчет физики». Структура объявления

переменных. Способы объявления переменных различных типов. Необходимость использования и объявление массивов данных. Условные операторы, синтаксис. Циклы.

**Практика:** Добавление объектов. Режимы объектный и редактирования. Создание объекта «Снеговик».

**Формы организации учебной деятельности и формы обучения на занятии:** комбинированное занятие, практическое занятие, групповая, индивидуальная с консультацией педагога.

**Методы и приемы**: наглядно-демонстрационный, словесный, методы практической работы, метод модульного обучения, метод проектов.

**Дидактический материал**: фото- и видеоматериалы, специальная литература.

**Материалы и инструменты**: компьютер, ноутбуки, флипчарт магнитно-маркерный, графический планшет, интерактивная доска, проектор.

**Методы и формы контроля**: практическая работа, мини-проект, наблюдение, оценивание, самооценка.

**2.7. Простая визуализация и сохранение растровой картинки.** 

**2.8. Практическая работа «Мебель».**

**Теория:** Понятие игрового цикла. Стандартные функции, применяемые для инициализации игры и выполняющиеся на события «Прорисовка кадра» и «Присчет физики». Структура объявления

переменных. Способы объявления переменных различных типов. Необходимость использования и объявление массивов данных. Условные операторы, синтаксис. Циклы.

**Практика:** Объявление переменных различных типов, а также массивов данных. Написание условных переходов. Использования циклов. Создание объектов типа «Спрайт» и объектов столкновения. Перемещение объектов с помощью скрипта. Обработка пользовательского ввода. Работа с камерой. Использование встроенного физического движка. Динамическое создание и удаление объектов.

**Формы организации учебной деятельности и формы обучения на занятии:**

комбинированное занятие, практическое занятие, групповая, индивидуальная с консультацией педагога.

**Методы и приемы:** наглядно-демонстрационный, словесный, методы практической работы, метод модульного обучения, метод проектов.

**Дидактический материал:** фото- и видеоматериалы, специальная литература.

**Материалы и инструменты:** компьютер, ноутбуки, флипчарт магнитно-маркерный, графический планшет, интерактивная доска, проектор. Методы и формы контроля: практическая работа, мини-проект, наблюдение.

**3. Элективно-вариативный компонент. Создание анимационного фильма.**

**3.1.Добавление объектов. Режимы объектный и редактирования** 

**3.2. Практическая работа «Молекула вода».** 

**Теория:** Экструдирование (выдавливание) в Blender. Сглаживание объектов в Blender.

**Практика:** Экструдирование (выдавливание) в Blender. Подразделение (subdivide) в Blender

Инструмент Spin (вращение). Модификаторы в Blender. Логические операции Boolean. Базовые приемы работы с текстом в Blender. Практическая работа «Молекула воды».

**Формы организации учебной деятельности и формы обучения на занятии:** комбинированное занятие, практическое занятие, групповая, индивидуальная.

**Методы и приемы**: наглядно-демонстрационный, словесный, методы практической работы, метод модульного обучения.

**Дидактический материал**: фото- и видеоматериалы, специальная литература.

**Материалы и инструменты:** шлем виртуальной реальности, компьютер, очки виртуальной реальности VR, смартфон на системе Android, ноутбуки, флипчарт магнитно-маркерный, графический планшет, интерактивная доска, проектор.

**Методы и формы контроля**: практическая работа, презентация мини-проекта, опрос, наблюдение, оценивание, самооценка.

**3.3. Практическая работа «Счеты».**

**Теория:** Экструдирование (выдавливание) в Blender. Сглаживание объектов в Blender.

**Практика:** Практическая работа «Счеты».

**Формы организации учебной деятельности и формы обучения на занятии:** комбинированное занятие, практическое занятие, фронтальная, групповая, индивидуальная с консультацией педагога.

**Методы и приемы**: наглядно-демонстрационный, словесный, методы практической работы, метод модульного обучения.

**Дидактический материал**: фото- и видеоматериалы, специальная литература.

**Материалы и инструменты:** шлем виртуальной реальности, компьютер, очки виртуальной реальности VR, смартфон на системе Android, ноутбуки, флипчарт магнитно-маркерный, графический планшет, интерактивная доска, проектор.

Методы **и формы контроля**: практическая работа, опрос. **3.4.Видеомонтаж в среде Blender 3D.**

**Теория:** Раскладка окон «Video Editing» / Назначение окон «Редактор видеоряда», «Редактор графов», «Временная шкала». Разница между жестким и мягким разрезом. Виды стрипов эффектов. Ключевые кадры.

**Практика:** Загрузка отснятого материала в Редактор видеоряда. Синхронизация аудио и видео дорожек. Резка и монтаж исходного видеоролика. Наложение

простейших эффектов перехода при смене сцены. Общие знания о возможностях Blender 3D, при использовании его в качестве видео редактора. Навыки редактирования видеоматериала и создание простейших эффектов.

**Формы организации учебной деятельности и формы обучения на занятии:** комбинированное занятие, практическое занятие, фронтальная, групповая, индивидуальная с консультацией педагога.

**Методы и приемы**: наглядно-демонстрационный, словесный, методы практической работы, метод модульного обучения.

**Дидактический материал**: фото- и видеоматериалы, специальная литература.

**Материалы и инструменты:** шлем виртуальной реальности, компьютер, очки виртуальной реальности VR, смартфон на системе Android, ноутбуки, флипчарт магнитно-маркерный, графический планшет, интерактивная доска, проектор.

**Методы и формы контроля**: практическая работа, беседа, опрос, наблюдени. **3.5. Экструдирование (выдавливание) в Blender.** 

**3.6. Сглаживание объектов в Blender.** 

**3.7. Практическая работа «Капля воды».** 

**Теория:** Экструдирование (выдавливание) в Blender. Подразделение (subdivide) в Blender.

**Практика**: Практическая работа «Капля воды».

**Формы организации учебной деятельности и формы обучения на занятии:** комбинированное занятие, практическое занятие, фронтальная, групповая, индивидуальная с консультацией педагога.

**Методы и приемы**: наглядно-демонстрационный, словесный, методы практической работы, метод модульного обучения, метод проектов.

**Дидактический материал**: фото- и видеоматериалы, специальная литература.

**Материалы и инструменты:** шлем виртуальной реальности, компьютер, очки виртуальной реальности VR, смартфон на системе Android, ноутбуки, флипчарт магнитно-маркерный, графический планшет, интерактивная доска, проектор.

**Методы и формы контроля**: практическая работа, наблюдение, опрос.

**Промежуточная аттестация:** Онлайн-выставка технических моделей.

**Методы контроля:** Оценивание, наблюдение, самооценивание.

**3.8. Экструдирование (выдавливание) в Blender.** 

**3.9. Практическая работа «Робот».** 

**Теория:** Экструдирование (выдавливание) в Blender. Подразделение (subdivide) в Blender.

**Практика:** Практическая работа «Робот».

**Формы организации учебной деятельности и формы обучения на занятии:** комбинированное занятие, практическое занятие**,** фронтальная, групповая, индивидуальная с консультацией педагога.

**Методы и приемы**: наглядно-демонстрационный, словесный, методы практической работы, метод модульного обучения.

**Дидактический материал**: фото- и видеоматериалы, специальная литература.

**Материалы и инструменты:** шлем виртуальной реальности, компьютер, очки виртуальной реальности VR, смартфон на системе Android, ноутбуки, флипчарт

магнитно-маркерный на роликах, графический планшет, интерактивная доска, проектор, веб-камера.

**Методы и формы контроля**: Мини-проект, практическая работа. **3.10. «Создание кружки методом экструдирования».** 

**Практика:** Создание кружки методом экструдирования.

**Формы организации учебной деятельности и формы обучения на занятии:** практическое занятие, групповая, индивидуальная.

**Методы и приемы**: наглядно-демонстрационный, словесный, методы практической работы, метод модульного обучения.

**Дидактический материал**: фото- и видеоматериалы, специальная литература.

**Материалы и инструменты:** шлем виртуальной реальности, компьютер, очки виртуальной реальности VR, смартфон на системе Android, ноутбуки, флипчарт магнитно-маркерный на роликах, графический планшет, интерактивная доска, проектор.

**Методы и формы контроля**: практическая работа, опрос, наблюдение. **3.11. Подразделение (subdivide) в Blender.** 

**Теория:** Подразделение (subdivide) в Blender. Инструмент Spin (вращение). Модификаторы в Blender. Логические операции. Базовые приемы работы с текстом в Blender

**Практика:** Навыки работы с основными инструментами для редактирования растровых

изображений.

**Формы организации учебной деятельности и формы обучения на занятии:** комбинированное занятие, практическое занятие, групповая, индивидуальная.

**Методы и приемы**: наглядно-демонстрационный, словесный, методы практической работы, метод модульного обучения.

**Дидактический материал**: фото- и видеоматериалы, специальная литература.

**Материалы и инструменты:** шлем виртуальной реальности, компьютер, очки виртуальной реальности VR, смартфон на системе Android, ноутбуки, флипчарт магнитно-маркерный на роликах, графический планшет, интерактивная доска, проектор.

**Методы и формы контроля**: практическая работа, опрос. **3.12. Инструмент Spin (вращение).** 

**3.13. Практическая работа «Создание вазы».** 

**Теория:** Изучение инструмента Spin (вращение) в приложение Blender. **Практика:** Практическая работа «Создание вазы».

**Формы организации учебной деятельности и формы обучения на занятии:** комбинированное занятие, практическое занятие, групповая, индивидуальная.

**Методы и приемы**: наглядно-демонстрационный, словесный, методы практической работы, метод модульного обучения.

**Дидактический материал**: фото- и видеоматериалы, специальная литература.

**Материалы и инструменты:** шлем виртуальной реальности, компьютер, очки виртуальной реальности VR, смартфон на системе Android , ноутбуки, флипчарт магнитно-маркерный на роликах, графический планшет, интерактивная доска, проектор, веб-камера.

**Методы и формы контроля**: Опрос, практическая работа. **4. Элективно-вариативный компонент. Создание VR-приложений** 

### **4.1.Основы скелетной анимации персонажа**

**Теория:** Необходимость вспомогательного объекта типа «Скелет» для создания анимации. Создание антропоморфного персонажа с использованием модификаторов «Отражение», «Скелетная оболочка» и «Подразделение поверхности». Создание объекта типа «скелет», создание связи потомок – родитель. Прямая и инверсная кинематика, ключевые кадры.

**Формы организации учебной деятельности и формы обучения на занятии:** комбинированное занятие, практическая работа, фронтальная, групповая, индивидуальная с консультацией педагога.

**Методы и приемы**: наглядно-демонстрационный, словесный, методы практической работы, метод модульного обучения.

**Дидактический материал**: фото- и видеоматериалы, специальная литература.

**Материалы и инструменты:** шлем виртуальной реальности, компьютер, очки виртуальной реальности VR, смартфон на системе Android, ноутбуки, флипчарт магнитно-маркерный на роликах, графический планшет, интерактивная доска, проектор, веб-камера.

**Методы и формы контроля**: практическая работа, опрос. **4.2. Низко- и высокополигональные модели. Запекание карт нормалей, теней и AO Практика:** Создание пары объектов с низкой и высокой детализацией. Создание UV- развертки для объекта с низкой детализацией. Запекание текстурных карт, карт нормалей, теней и AO.

**Формы организации учебной деятельности и формы обучения на занятии:** практическое занятие, фронтальная, групповая, индивидуальная с консультацией педагога.

**Методы и приемы**: наглядно-демонстрационный, словесный, методы практической работы, метод модульного обучения.

**Дидактический материал**: фото- и видеоматериалы, специальная литература.

**Материалы и инструменты:** шлем виртуальной реальности, компьютер, очки виртуальной реальности VR, смартфон на системе Android, ноутбуки, флипчарт магнитно-маркерный на роликах, графический планшет, интерактивная доска, проектор.

**Методы и формы контроля**: практическая работа, опрос. **4.3. Применение редактора растровой графики Gimp для создания и редактирования**

#### **изображений и текстур**

**Практика:** Возможности программы при редактировании изображений. Навыки работы с основными инструментами для редактирования растровых изображений.

**Формы организации учебной деятельности и формы обучения на занятии:** практическое занятие, фронтальная, групповая, индивидуальная с консультацией педагога.

**Методы и приемы**: наглядно-демонстрационный, словесный, методы практической работы, метод модульного обучения.

**Дидактический материал**: фото- и видеоматериалы, специальная литература.

**Материалы и инструменты:** шлем виртуальной реальности, компьютер, очки виртуальной реальности VR, смартфон на системе Android , ноутбуки, флипчарт магнитно-маркерный на роликах, графический планшет, интерактивная доска, проектор.

**Методы и формы контроля**: практическая работа, опрос.

## **4.4. Инструменты для разработки VR приложений**

**Теория:** Интерфейсы игровых движков Unity3D. Общие сведения о структуре VRпроекта в Unity3D. Изучение структуры и внесение изменений в полностью функциональный демонстрационный VR- проект. Создание нового пустого проекта. Добавление VR- камеры, добавление ресурсов и скриптов. Запуск и тестирование готового проекта.

**Формы организации учебной деятельности и формы обучения на занятии:** теоретическое занятие, фронтальная, групповая, индивидуальная с консультацией педагога.

**Методы и приемы**: наглядно-демонстрационный, словесный, методы практической работы, метод модульного обучения.

**Дидактический материал**: фото- и видеоматериалы, специальная литература.

**Материалы и инструменты:** шлем виртуальной реальности, компьютер, очки виртуальной реальности VR, смартфон на системе Android , ноутбуки, флипчарт магнитно-маркерный на роликах, графический планшет, интерактивная доска, проектор.

**Методы и формы контроля**: опрос. **4.5. EV Toolbox Standard. Разработка AR/VR приложений**

**Теория:** Общие сведения о программе EV Toolbox Standard. Изучение интерфейса и набора функциональных возможностей программы, позволяющих создавать stand-alone проекты дополненной реальности различной степени сложности для разных платформ. Формирование идей индивидуальных проектов. Обсуждение, обмен мнениями. Формулирование цели и задач. **Практика:** Самостоятельное выполнение индивидуального учебного проекта под руководством педагога. Подготовка презентации выполненного проекта. Представление результатов разработки.

**Формы организации учебной деятельности и формы обучения на занятии:** комбинированное занятие, практическое занятие**,** фронтальная, групповая, индивидуальная с консультацией педагога.

**Методы и приемы**: наглядно-демонстрационный, словесный, методы практической работы, метод модульного обучения.

**Дидактический материал**: фото- и видеоматериалы, специальная литература.

**Материалы и инструменты:** шлем виртуальной реальности, компьютер, очки виртуальной реальности VR, смартфон на системе Android, ноутбуки, флипчарт магнитно-маркерный на роликах, графический планшет, интерактивная доска, проектор, веб-камера.

**Методы и формы контроля**: практическая работа, собеседование. **4.6. Учебный мини проект: VR-приложение** 

**Теория:** Формирование идей индивидуальных проектов. Обсуждение, обмен мнениями. Формулирование цели и задач.

**Практика:** Самостоятельное выполнение индивидуального учебного проекта под руководством педагога. Подготовка презентации выполненного проекта. Защита проектов.

**Формы организации учебной деятельности и формы обучения на занятии:** комбинированное занятие, практическое занятие, фронтальная, групповая, индивидуальная с консультацией педагога.

**Методы и приемы**: наглядно-демонстрационный, словесный, методы практической работы, метод модульного обучения, игровой.

**Дидактический материал**: фото- и видеоматериалы, специальная литература.

**Материалы и инструменты:** шлем виртуальной реальности, компьютер, очки виртуальной реальности VR, смартфон на системе Android, ноутбуки, флипчарт магнитно-маркерный на роликах, графический планшет, интерактивная доска, проектор, веб-камера.

**Методы и формы контроля**: практическая работа, презентация мини-проекта, анализ работ, оценивание, наблюдение.

**Аттестация по завершению реализации программы:** Презентация виртуальных технических проектов.

**Методы контроля:** Оценивание, наблюдение, анализ, собеседование, рефлексия. **5. Итоговое занятие.**

## **Планируемые результаты.**

# **Образовательные (программные) результаты обучения:**

Понимают:

- правила техники безопасности труда при работе с оборудованием и в кабинете;
- специальные термины и понятия;
- технические и программные средства в области виртуальной и дополненной реальности;
- конструктивные особенности и принципы работы VR/AR-устройств;

умеют:

- самостоятельно работать с современными камерами панорамной фото- и видеосъемки при помощи пакетов 3D – моделирования (Blender 3D);
- создавать мультимедийные материалы для устройств виртуальной реальности;
- разрабатывать технические проекты под контролем педагога;
- анализировать, контролировать, организовывать свою работу;
- оценивать значимость выполненного образовательного продукта.

владеют:

- навыками технического мышления, творческого подхода к выполнению поставленной задачи;
- умением работать индивидуально и в мини группах;
- умением добросовестно относиться к выполнению работы;
- алгоритмом написания технических проектов с помощью педагога.

 умением создавать схематические модели, описывать, сравнивать объекты, делать выводы, находить информацию в специализированной литературе и сетях интернета; понимать и применять специальные термины.

## **Личностные результаты:**

- сформированность ответственного отношения к самообразованию, саморазвитию на основе мотивации к обучению;
- сформированность коммуникативной культуры у учащихся;
- сформированность установки на здоровый образ жизни;
- сформированность бережного отношения к материальным и духовным ценностям;

## **Метапредметные результаты:**

- сформированность начальных навыков пространственного воображения, внимательности к деталям, ассоциативного и аналитического мышления;
- сформированность начальных навыков конструкторско-изобретательской деятельности и инициативности при выполнении проектов в различных областях виртуальной реальности;
- сформированность умения планировать, контролировать и оценивать учебные действия в соответствии с поставленной задачей и условиями ее реализации;
- сформированность мотивации к цифровому искусству.

## **Календарный учебный график.**

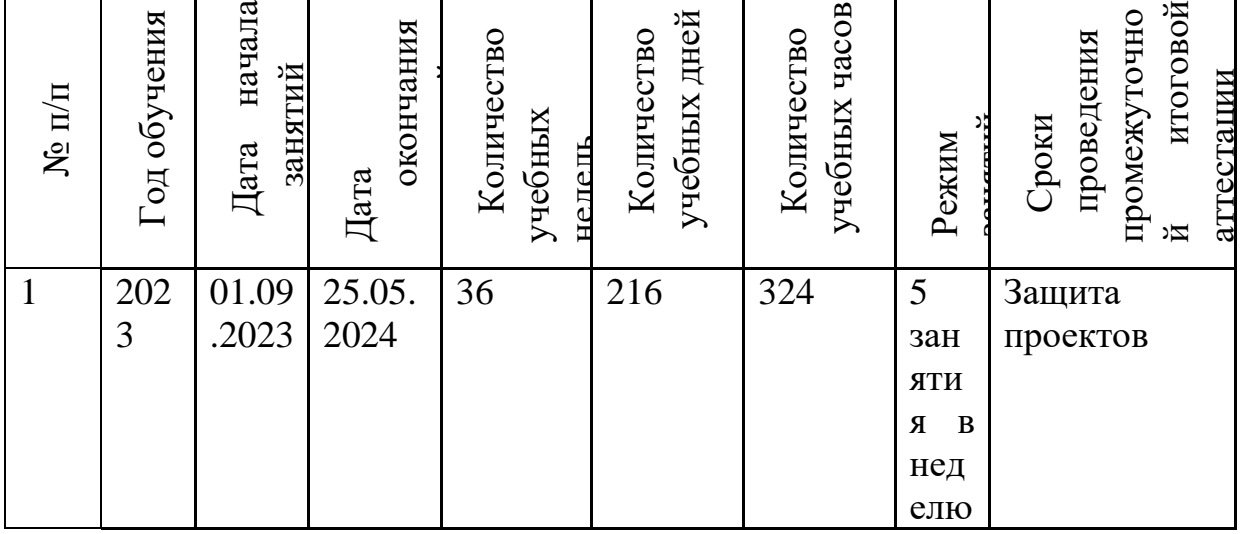

### **Материально-техническое оснащение**

- 1. Посадочные местами по количеству обучающихся;
- 2. Компьютеры на каждого обучающего;
- 3. Лицензионным программным обеспечением;
- 4. Видеопроекционным оборудованием для презентаций;
- 5. Средствами звукопроизведения;
- 6. Сканером;
- 7. Принтером

## **Информационно обеспечение.**

1. Электронно - библиотечные системы

2. Материалы Лаборатории знаний издательства БИНОМ» http://www.metodist.lbz.ru/

#### **Кадровое обеспечение.**

Педагог дополнительного образования.

#### **Оценочные материалы.**

Для проверки знаний, умений и навыков используются следующие методы педагогического контроля:

входной предварительный контроль, направлен на выявление требуемых, на начало обучение знаний,

дает информацию об уровне теоретической и технологической подгото вки обучающихся (беседа, интерактивные тесты);

текущий контроль осуществляется в ходе работы с целью проверки освоения материала и выявления пробелов

в знаниях обучающихся (индивидуальные задания);

- тематический контроль после прохождения темы (мини-проект);

- итоговый контроль проводится в конце учебного года (проект)

#### **Методические материалы.**

**- методы обучения** (наглядно-демонстрационный, словесный, методы практической работы, метод модульного обучения, метод проектов, частично-поисковый, игровой и др.) и воспитания (убеждение, поощрение, упражнение, стимулирование, мотивация и др.); метод информационной поддержки (самостоятельная работа с учебными источниками, специальной литературой, журналами, интернет – ресурсами).

- **формы организации образовательной деятельности:** индивидуальная, групповая, фронтальная.

- **формы организации учебного занятия** - практическое занятие, теоретическое занятие, комбинированное занятие.

- **педагогические технологии** - технология индивидуализации обучения, технология группового обучения, здоровьесберегающая технология, проблемная (учебный, творческий проект), поисковые (наблюдение, мониторинг), развивающего обучения, информационно – коммуникационные технологии, игровые технологии, обеспечивающие целостность педагогического процесса и единства обучения, воспитания и развития учащихся, а также способствующие реализации компетентностного, системно-деятельностного подхода в дополнительном образовании.

- **алгоритм учебного занятия** – краткое описание структуры занятия и его этапов Подготовительный этап – организационный момент. Подготовка учащихся к работе на занятии. Выявление пробелов и их коррекция. Проверка (практического задания).

Основной этап - подготовительный (подготовка к новому содержанию) Обеспечение мотивации и принятие детьми цели учебно-познавательной деятельности. Формулирование темы, цели учебного занятия и мотивация учебной деятельности детей (вопросы). Усвоение новых знаний и способов действий (использование заданий и вопросов, которые активизируют познавательную деятельность детей). Применение пробных практических заданий, которые дети выполняют самостоятельно. Практическая работа.

## **Список литературы.**

# **Электронные ресурсы:**

- 1. Прахов А.А. Самоучитель Blender 2.7. СПб.: БХВ-Петербугр, 2016. 400 с.
- 2. Тимофеев С. 3ds Max 2014. БХВ–Петербург, 2014. 512 с.
- 3. Джонатан Линовес Виртуальная реальность в Unity. / Пер. с англ. Рагимов Р. Н. – М.: ДМК Пресс, 2016. – 316 с.
- 4. Лавина Т. А., Роберт И. В. Толковый словарь терминов понятийного аппарата информатизации образования. М., 2006. 180 с.
- **5.** Носов Н. А. Словарь виртуальных терминов // Труды лаборатории виртуалистики. Выпуск 7, Труды Центра профориентации. Москва: Изд-во «Путь», 2000. 69 с.

# **Литература, рекомендуемая для детей и родителей по данной программе**

- 1. Прахов А.А. Самоучитель Blender 2.7. СПб.: БХВ-Петербугр, 2016. 400 с.
- 2. Тимофеев С. 3ds Max 2014. БХВ–Петербург, 2014. 512 с.
- 3. Джонатан Линовес Виртуальная реальность в Unity. / Пер. с англ. Рагимов Р. Н. – М.: ДМК Пресс, 2016. – 316 с.

# **Интернет ресурсы:**

- 1. Програмишка.рф http://programishka.ru
- 2. Лаборатория линуксоида http://younglinux.info/book/export/html/72,12
- 3. Blender 3D http://blender-3d.ru
- 4. Blender Basics 4-rd edition http://b3d.mezon.ru/index.php/Blender\_Basics\_4-th\_edition
- 5. Инфоурок ведущий образовательный портал России. Элективный курс «3D моделирование и визуализация» <http://infourok.ru/elektivniy-kurs-d-modelirovanie-i-vizualizaciya-755338.html>